## **Strike Check Signature Scan Request Form:**

Please sign in the space below opposite Signature 1 and optionally Signature 2. Sign the same size you would do normally on a check and centered over the light gray line below.

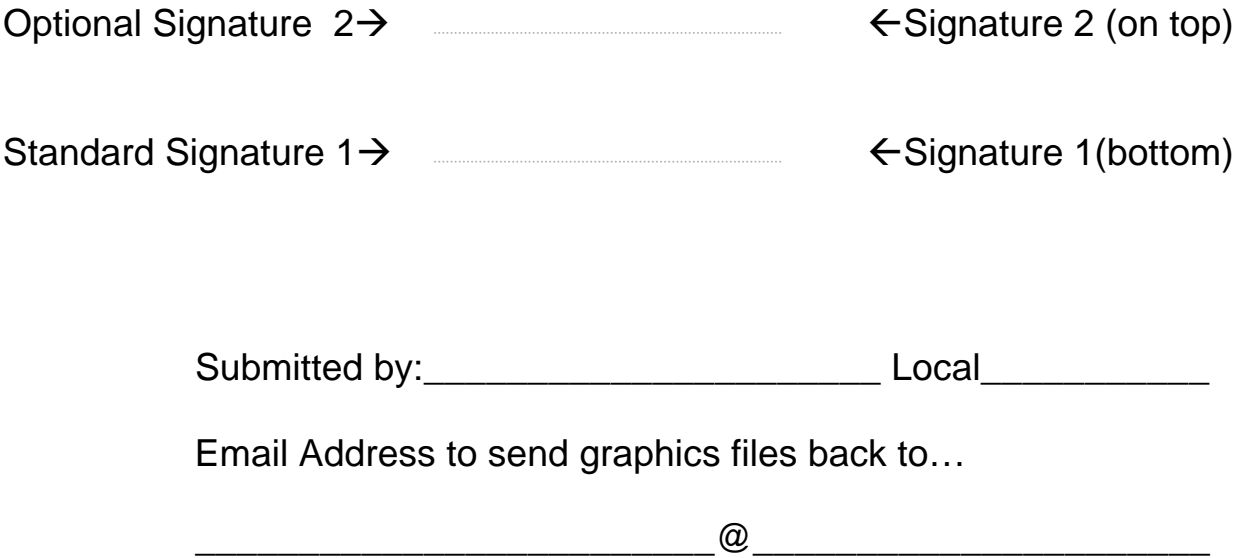

Note: When you get these back put them on the computer you are doing strike checks into c:\mt2000\mtstrike folder.

Please mail this form to:

Alton Reed 818-398-7975 Van Elgort Information Systems 20244 Lorenzana Drive Woodland Hills, CA 91364